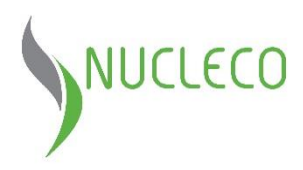

# **REGOLAMENTO PER LA DISCIPLINA DELLE MODALITA' DI ATTUAZIONE DELL'ISTITUTO DELL'ACCESSO CIVICO, AI SENSI DELL'ART. 5, CO. 1-2, DEL D.LGS. N. 33/2013**

## **Articolo 1**

## *(Ambito di applicazione e finalità)*

- 1. Il Regolamento disciplina le modalità di esercizio del diritto di accesso civico di cui all'art. 5, commi 1 e 2, del Decreto Legislativo 14 marzo 2013, n. 33, recante il "Riordino della disciplina riguardante il diritto di accesso civico e gli obblighi di pubblicità, trasparenza e diffusione di informazioni da parte delle pubbliche amministrazioni.", così come modificato dal D.Lgs. n. 97/2016, in particolare:
	- a) l'accesso civico semplice (art. 5, comma 1, del D.Lgs. n. 33/2013);
	- b) l'accesso civico generalizzato (art. 5, comma 2, del D.Lgs. n. 33/2013).
- 2. La richiesta di accesso civico semplice non è sottoposta ad alcuna limitazione quanto alla legittimazione soggettiva del richiedente. L'accesso civico semplice prevede, quindi, il diritto per qualsiasi cittadino, associazione, fondazione, impresa, ente e altri soggetti di chiedere la pubblicazione di informazioni, documenti e dati, oggetto di pubblicazione obbligatoria, ai sensi della normativa vigente, relativi ad attività di competenza degli uffici di Nucleco S.p.A., nei soli casi in cui sia stata omessa la loro pubblicazione nella sezione "Società trasparente" del sito internet aziendale localizzabile al seguente indirizzo <https://www.nucleco.it/it/azienda/organizzazione/societa-trasparente> . La richiesta non deve essere motivata ed è gratuita. Chi fa richieste per conto di un terzo deve essere dotato di adeguati poteri rappresentativi.
- 3. La richiesta di accesso civico generalizzato non è sottoposta ad alcuna limitazione quanto alla legittimazione soggettiva del richiedente ed è esercitabile relativamente a informazioni, documenti e dati per i quali non sussista uno specifico obbligo di pubblicazione. Tale diritto è esercitabile oltre che dal privato cittadino anche da associazioni, fondazioni, imprese, enti ed altri soggetti. La richiesta non deve essere motivata ed è gratuita. Chi fa richieste per conto di un terzo deve essere dotato di adeguati poteri rappresentativi.

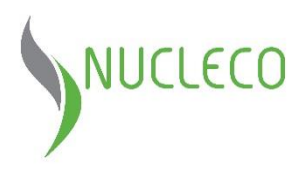

#### **Articolo 2**

*(Richiesta di accesso civico semplice)*

1. La richiesta di accesso civico semplice va presentata al Responsabile della Prevenzione della Corruzione e della Trasparenza (RPCT) di Nucleco S.p.A., all'indirizzo PEC [rpct@pec.nucleco.it](mailto:rpct@pec.nucleco.it) o all'indirizzo di posta ordinaria, apponendo sulla busta la dicitura "Riservata personale":

## *RISERVATA PERSONALE*

*Responsabile della Prevenzione della Corruzione e della Trasparenza c/o Nucleco Via Anguillarese, 301 00123 Roma (RM)*

utilizzando il modulo di cui al successivo punto 3 e secondo le modalità di seguito indicate. La casella PEC, sopra riportata, è collegata al sistema NuclecoDoc, assicurando la protocollazione in automatico.

- 2. L'istanza, se non firmata digitalmente, deve essere corredata da una fotocopia del documento di identità dell'istante in corso di validità e, nel caso di istante per conto di altri soggetti (associazioni, fondazioni, imprese, ecc.), da un documento comprovante i poteri di rappresentanza.
- 3. Sul portale web istituzionale nella sezione "Società trasparente" -> sotto-sezione di 1° livello "Altri contenuti" -> sotto-sezione di 2° livello "Accesso civico" -> sotto-sezione di 3° livello "Accesso civico semplice" è disponibile il modulo specifico per la richiesta di accesso in questione da scaricare e compilare per presentare l'istanza. Saranno comunque prese in considerazione le richieste inoltrate senza l'utilizzo del suddetto modulo purché siano rispettate le modalità ed i contenuti illustrati nel presente regolamento e nell' "Oggetto" dell'istanza deve essere riportata la dicitura: "Richiesta di accesso civico semplice, ai sensi dell'art. 5, del D.Lgs. n. 33/2013", o equivalente.

## **Articolo 3**

## *(Istruttoria e adempimenti per l'accesso semplice)*

- 1. Il Responsabile della Prevenzione della Corruzione e della Trasparenza (RPCT), dopo aver ricevuto l'istanza, ne verifica preliminarmente la fondatezza ed accerta lo stato di pubblicazione del documento, informazione o dato richiesto.
- 2. Qualora il documento, l'informazione o il dato richiesto non sia soggetto all'obbligo di pubblicazione, il RPCT provvederà a comunicare al richiedente che la richiesta non può essere accolta, dandone adeguata motivazione, entro il termine di 30 giorni decorrenti dalla data di ricevimento dell'istanza (data del protocollo).
- 3. Se il documento, l'informazione o il dato risulta già correttamente pubblicato nel rispetto della normativa vigente nella sezione "Società trasparente", il RPCT provvederà, entro il termine di 30 giorni dal

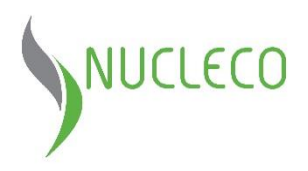

ricevimento dell'istanza, ad indicare al richiedente il relativo collegamento ipertestuale per accedervi via web.

4. Nei casi di omessa pubblicazione o di pubblicazione parziale del documento, dell'informazione o del dato oggetto d'istanza, il RPCT provvede tempestivamente a dare notizia della richiesta di accesso semplice alla struttura di Nucleco e chiederà la pubblicazione del documento, l'informazione o il dato oggetto dell'istanza.

Una volta pubblicato il documento, l'informazione o il dato, il RPCT comunicherà al richiedente l'avvenuta pubblicazione indicando il collegamento ipertestuale per accedervi via web. Il procedimento in questione deve necessariamente concludersi entro il termine di 30 giorni dalla data di ricevimento dell'istanza (si veda il comma 2 del presente articolo).

5. Nei casi in cui il documento, l'informazione o il dato oggetto d'istanza sia stato pubblicato in una sottosezione, della sezione "Società trasparente", diversa da quella specificatamente prevista, si procederà alla ricollocazione nella sotto-sezione corretta. Il RPCT, sempre nel rispetto dei 30 giorni dal ricevimento dell'istanza, comunicherà al richiedente l'avvenuta pubblicazione indicando il collegamento ipertestuale per accedervi via web.

## **Articolo 4**

## *(Titolare potere sostitutivo nel caso dell'accesso semplice)*

1. Nei casi di ritardata o mancata risposta alla richiesta di accesso semplice, ovvero d'inadempienza o inerzia da parte del Responsabile della Prevenzione della Corruzione e della Trasparenza, il richiedente può presentare un'istanza di riesame al titolare del potere sostitutivo, individuato nel Organismo di Vigilanza (Delibera ANAC n 1134/2017) ne verifica preliminarmente la sussistenza dell'obbligo di pubblicazione, nonché lo stato di elaborazione della richiesta e le cause del ritardo e provvederà, entro un termine pari alla metà di quello originariamente previsto, ossia entro 15 giorni, ex comma 9-ter del medesimo articolo 2 della Legge n. 241/1990, alla pubblicazione nel sito del documento, dell'informazione o del dato richiesto, trasmettendolo contestualmente al RPCT e al richiedente o, in alternativa, comunicando agli stessi l'avvenuta pubblicazione e indicando il relativo collegamento ipertestuale.

L'istanza di riesame di cui al precedente comma va presentata all'indirizzo PEC di seguito riportato: [odv@pec.nucleco.it](mailto:odv@pec.nucleco.it) o all'indirizzo di posta ordinaria, specificando sulla busta "*Riservata personale*":

#### *RISERVATA PERSONALE*

*Nucleco Spa Organismo di Vigilanza c/o Funzione Controllo Interno*

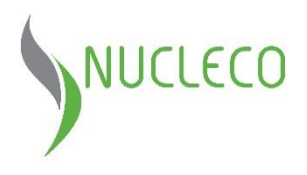

## *Via Anguillarese, 301 00123 Roma (RM)*

utilizzando il modulo di cui al successivo punto 4, secondo le modalità di seguito indicate. La casella PEC, sopra riportata, è collegata al sistema NuclecoDoc, assicurando la protocollazione in automatico.

- 2. L'istanza, se non firmata digitalmente, deve essere corredata da una fotocopia del documento di identità in corso di validità del richiedente e, nel caso di istante per conto di altri soggetti (associazioni, fondazioni, imprese, ecc.), da un documento comprovante i poteri di rappresentanza.
- 3. Sul portale istituzionale nella sezione "Società Trasparente" -> sotto-sezione di 1° livello "Altri contenuti" -> sotto-sezione di 2° livello "Accesso civico" -> sotto-sezione di 3° livello "Accesso civico semplice" è disponibile il modulo specifico per presentare la richiesta di riesame al titolare del potere sostitutivo da scaricare e compilare. Saranno, comunque, prese in considerazione le richieste inoltrate senza l'utilizzo del suddetto modulo purché siano rispettate le modalità ed i contenuti illustrati nel presente regolamento e nell' "Oggetto" dell'istanza deve essere riportata la dicitura: "Richiesta di riesame al titolare del potere sostitutivo (accesso semplice)", o equivalente.

## **Articolo 5**

## *(Tutela dell'accesso semplice)*

1. Avverso la decisione del titolare del postere sostitutivo, il richiedente può proporre ricorso al Tribunale amministrativo regionale, ai sensi dell'articolo 116 del Codice del processo amministrativo, di cui al Decreto Legislativo 2 luglio 2010, n. 104.

## **Articolo 6**

## *(Richiesta di accesso civico generalizzato - FOIA)*

1. La richiesta di accesso civico generalizzato va presentata alla Nucleco S.p.A., all'indirizzo PEC [accessogeneralizzato@pec.nucleco.it](mailto:accessogeneralizzato@pec.nucleco.it) o all'indirizzo di posta ordinaria:

*Nucleco Spa Funzione Controllo Interno Via Anguillarese, 301 00123 Roma (RM)*

utilizzando il modulo di cui al successivo punto 3, secondo le modalità di seguito indicate. La casella PEC, sopra riportata, è collegata al sistema NuclecoDoc, assicurando la protocollazione in automatico.

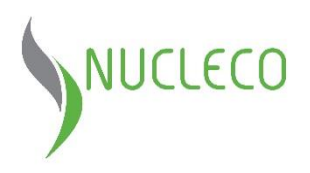

- 2. L'istanza, se non firmata digitalmente, deve essere corredata da una fotocopia del documento di identità dell'istante in corso di validità e, nel caso di istante per conto di altri soggetti (associazioni, fondazioni, imprese, ecc.), da un documento comprovante i poteri di rappresentanza.
- 3. Sul portale istituzionale nella sezione "Società trasparente" -> sotto-sezione di 1° livello "Altri contenuti" -> sotto-sezione di 2° livello "Accesso civico" -> sotto-sezione di 3° livello "Accesso civico generalizzato" è disponibile il modulo specifico per presentare la richiesta di accesso generalizzato da scaricare e compilare. Saranno, comunque, prese in considerazione le richieste inoltrate senza l'utilizzo del suddetto modulo purché siano rispettate le modalità ed i contenuti illustrati nel presente regolamento e nell' "Oggetto" dell'istanza deve essere riportata la dicitura: "Richiesta di accesso civico generalizzato (FOIA), ai sensi dell'art. 5, del D.Lgs. n. 33/2013", o equivalente.

#### **Articolo 7**

## *(Istruttoria e adempimenti per l'accesso generalizzato)*

- 1. La Società, dopo aver ricevuto l'istanza, ne verifica preliminarmente i requisiti e la fondatezza della richiesta.
- 2. La richiesta di accesso generalizzato deve indicare i documenti o i dati richiesti, ovvero deve consentire alla Società di identificare agevolmente i documenti o i dati richiesti. Pertanto saranno ritenute inammissibili le richieste formulate in modo così vago da non permettere alla Società di identificare i documenti o le informazioni richieste. In questo caso, la Società chiederà al richiedente di precisare l'oggetto della richiesta.
- 3. Se la richiesta di accesso generalizzato incide su interessi privati (art. 5-bis, comma 2, del D.Lgs. n. 33/2013) connessi alla protezione dei dati personali, o alla libertà e segretezza della corrispondenza oppure agli interessi economici e commerciali (ivi compresi la proprietà intellettuale, il diritto d'autore e i segreti commerciali), la Società ne darà comunicazione ai soggetti titolari di tali interessi, mediante invio di copia con raccomandata con avviso di ricevimento o per via telematica per coloro che abbiano consentito tale forma di comunicazione.

Il soggetto controinteressato può presentare (anche per via telematica) una eventuale e motivata opposizione all'istanza di accesso generalizzato, entro dieci giorni dalla ricezione della comunicazione della richiesta di accesso generalizzato. Decorso tale termine, la Società provvederà alla richiesta di accesso generalizzato, accertata la ricezione della comunicazione da parte del controinteressato.

Il procedimento di accesso generalizzato deve concludersi con provvedimento espresso e motivato nel termine di trenta giorni decorrenti dalla data di ricevimento dell'istanza (data del protocollo, se è stato usato il canale della posta ordinaria, o la data di ricevimento della posta elettronica certificata - PEC, se è

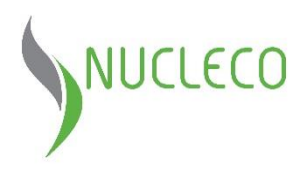

stato usato questo canale trasmissivo) con la comunicazione dell'esito al richiedente e agli eventuali controinteressati. Tali termini sono sospesi (fino ad un massimo di dieci giorni) nel caso di comunicazione della richiesta al controinteressato.

4. Se la richiesta di accesso generalizzato incide su interessi pubblici (art. 5-bis, comma 1, del D.Lgs. n. 33/2013), la Società provvederà a comunicare al richiedente che la richiesta non può essere accolta, dandone adeguata motivazione, entro il termine di 30 giorni decorrenti dalla data di ricevimento dell'istanza (data del protocollo, se è stato usato il canale della posta ordinaria, o la data di ricevimento della posta elettronica certificata - PEC, se è stato usato questo canale trasmissivo).

#### **Articolo 8**

#### *(Titolare potere sostitutivo nel caso dell'accesso generalizzato)*

- 1. Nei casi di ritardata o mancata risposta alla richiesta di accesso generalizzato, ovvero d'inadempienza o inerzia da parte della Società, il richiedente può presentare richiesta di riesame al Responsabile della Prevenzione della Corruzione e della Trasparenza, che decide con provvedimento motivato entro il termine di venti giorni. Nel caso l'accesso generalizzato sia stato negato o differito dalla Società per motivi attinenti la tutela della "protezione dei dati personali, in conformità con la disciplina legislativa in materia" (art. 5-bis, comma 2, lett. a), del D.Lgs. n. 33/2013), il Responsabile della Prevenzione della Corruzione e della Trasparenza può chiedere un parere al Garante per la protezione dei dati personali, che si deve pronunciare entro il termine massimo di dieci giorni dalla richiesta del RPCT, durante i quali il termine per l'adozione del provvedimento da parte del RPCT è sospeso.
- 2. L'istanza di riesame di cui al precedente comma va presentata all'indirizzo PEC di seguito riportato: [rpct@pec.nucleco.it](mailto:rpct@pec.nucleco.it) o all'indirizzo di posta ordinaria, apponendo sulla busta la dicitura "Riservata personale":

#### *RISERVATA PERSONALE*

*Responsabile della Prevenzione della Corruzione e della Trasparenza c/o Nucleco SpA Via Anguillarese, 301 00123 Roma (RM)*

utilizzando il modulo di cui al successivo punto 5, secondo le modalità di seguito indicate. La casella PEC, sopra riportata, è collegata al sistema NuclecoDoc, assicurando la protocollazione in automatico.

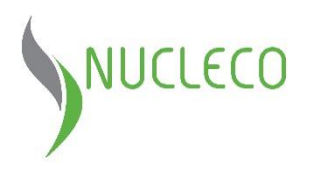

- 3. L'istanza, se non firmata digitalmente, deve essere corredata da una fotocopia del documento di identità in corso di validità del richiedente e, nel caso di istante per conto di altri soggetti (associazioni, fondazioni, imprese, ecc.), da un documento comprovante i poteri di rappresentanza.
- 4. Sul portale istituzionale nella sezione "Società Trasparente" -> sotto-sezione di 1° livello "Altri contenuti" -> sotto-sezione di 2° livello "Accesso civico" -> sotto-sezione di 3° livello "Accesso civico generalizzato" è disponibile il modulo specifico per presentare la richiesta di riesame al Responsabile della Prevenzione della Corruzione e della Trasparenza da scaricare e compilare. Saranno, comunque, prese in considerazione le richieste inoltrate senza l'utilizzo del suddetto modulo purché siano rispettate le modalità ed i contenuti illustrati nel presente regolamento e nell' "Oggetto" dell'istanza deve essere riportata la dicitura: "Richiesta di riesame al RPCT (accesso generalizzato), ai sensi dell'art. 5, del D.Lgs. n. 33/2013", o equivalente.

#### **Articolo 9**

## *(Tutela dell'accesso generalizzato)*

- 1. Avverso la decisione del Responsabile della Prevenzione della Corruzione e della Trasparenza, il richiedente può proporre ricorso al Tribunale amministrativo regionale, ai sensi dell'articolo 116 del Codice del processo amministrativo di cui al decreto legislativo 2 luglio 2010, n. 104.
- 2.

## **Articolo 10**

## *(Trattamento dei dati - Privacy)*

- 1. Ogni trattamento di dati personali deve avvenire nel rispetto dei principi fissati all'articolo 5 del Regolamento (UE) n. 2016/679, che qui si ricordano brevemente:
	- liceità, correttezza e trasparenza del trattamento, nei confronti dell'interessato;
	- limitazione della finalità del trattamento, compreso l'obbligo di assicurare che eventuali trattamenti successivi non siano incompatibili con le finalità della raccolta dei dati;
	- minimizzazione dei dati, ossia, i dati devono essere adeguati pertinenti e limitati a quanto necessario rispetto alle finalità del trattamento;
	- esattezza e aggiornamento dei dati, compresa la tempestiva cancellazione dei dati che risultino inesatti rispetto alle finalità del trattamento;
	- limitazione della conservazione: ossia, è necessario provvedere alla conservazione dei dati per un tempo non superiore a quello necessario rispetto agli scopi per i quali è stato effettuato il trattamento;

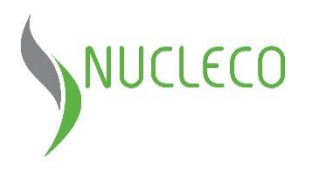

- integrità e riservatezza: occorre garantire la sicurezza adeguata dei dati personali oggetto del trattamento.
- 2. Ai sensi dell'art. 13 del Regolamento (UE) n. 2016/679 (GDPR) ed in relazione alle informazioni di cui si entrerà in possesso, ai fini della tutela delle persone e altri soggetti in materia di trattamento di dati personali, si informa quanto segue:
	- finalità del trattamento: i dati personali verranno trattati da Sogin per lo svolgimento delle proprie funzioni istituzionali in relazione al procedimento avviato;
	- natura del conferimento: il conferimento dei dati personali è obbligatorio, in quanto in mancanza di esso non sarà possibile dare inizio al procedimento menzionato in precedenza e provvedere all'emanazione del provvedimento conclusivo dello stesso;
	- modalità del trattamento: in relazione alle finalità di cui sopra, il trattamento dei dati personali avverrà con modalità informatiche e manuali, in modo da garantire la riservatezza e la sicurezza degli stessi. I dati non saranno diffusi o comunicati a terzi. Non è previsto il trasferimento dei dati personali in Paesi terzi;
	- categorie di soggetti ai quali i dati personali possono essere comunicati o che possono venirne a conoscenza in qualità di Responsabili o Incaricati: potranno venire a conoscenza dei dati personali i dipendenti e i collaboratori, anche esterni, del Titolare e i soggetti che forniscono servizi strumentali alle finalità di cui sopra (come, ad esempio, servizi tecnici o protocollo). Tali soggetti agiranno in qualità di Responsabili o Incaricati del trattamento. I dati personali potranno essere comunicati ad altri soggetti pubblici e/o privati unicamente in forza di una disposizione di legge o di regolamento che lo preveda;
	- diritti dell'interessato: all'interessato, ai sensi degli articoli dal 15 al 22 del Regolamento (UE) n. 2016/679, è riconosciuto il diritto di accedere ai propri dati personali, di chiederne la rettifica, l'aggiornamento o la cancellazione se incompleti, erronei o raccolti in violazione di legge, l'opposizione al loro trattamento o la trasformazione in forma anonima. Per l'esercizio di tali diritti, l'interessato può rivolgersi al Titolare del trattamento dei dati personali o al Responsabile della protezione dei dati personali ("Data Protection Officer", o "DPO");
	- titolare del trattamento: Nucleco, con sede legale in via Via Anguillarese, 301, 00123 Roma (RM), in persona del proprio rappresentante legale pro tempore, è il "Titolare del trattamento dei dati personali". Il Titolare ha provveduto a nominare un Responsabile della protezione dei dati personali ("Data Protection Officer", o "DPO") che può essere contattato al seguente indirizzo di posta elettronica: [dpo@nucleco.it](mailto:dpo@nucleco.it).